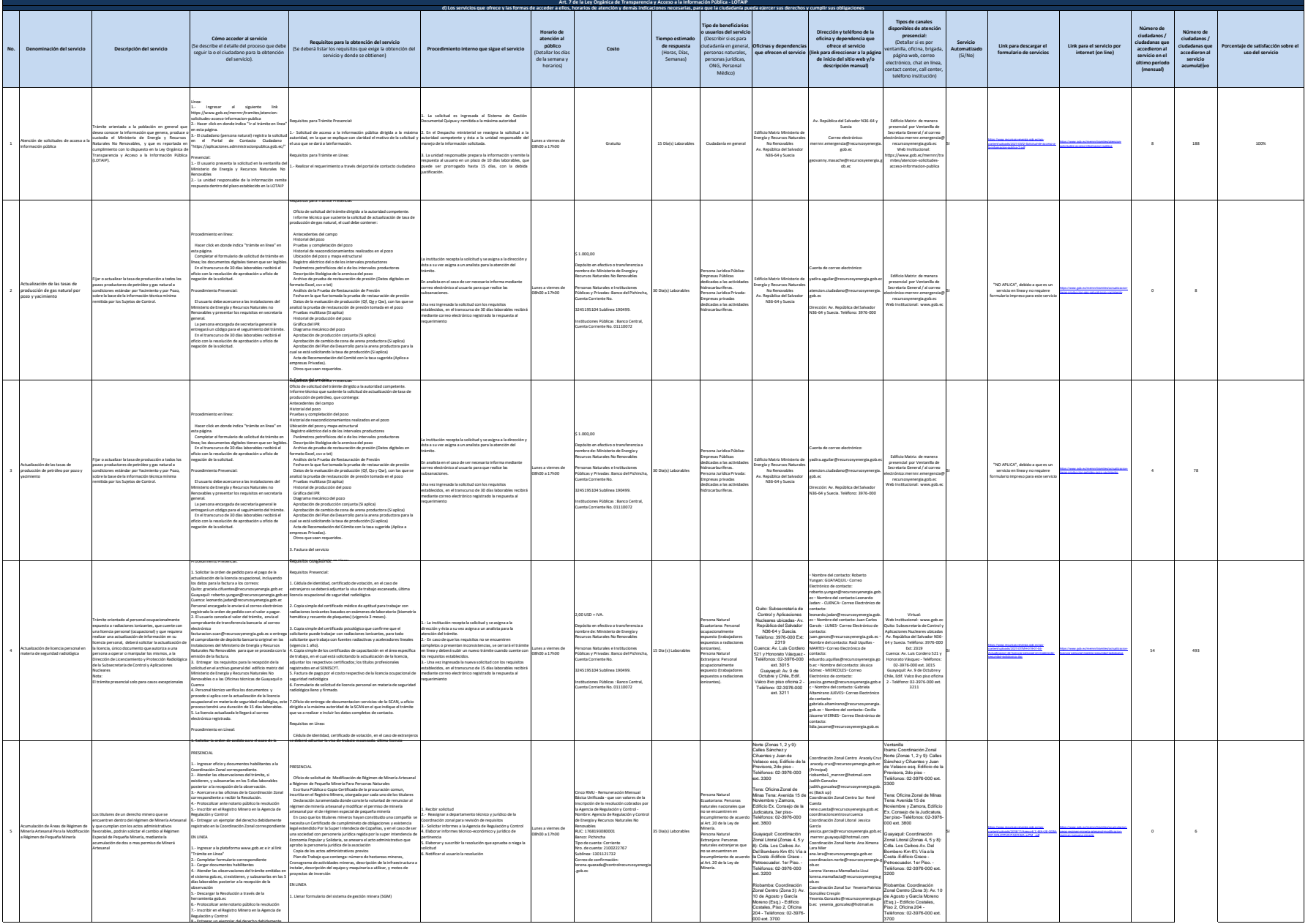

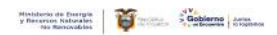

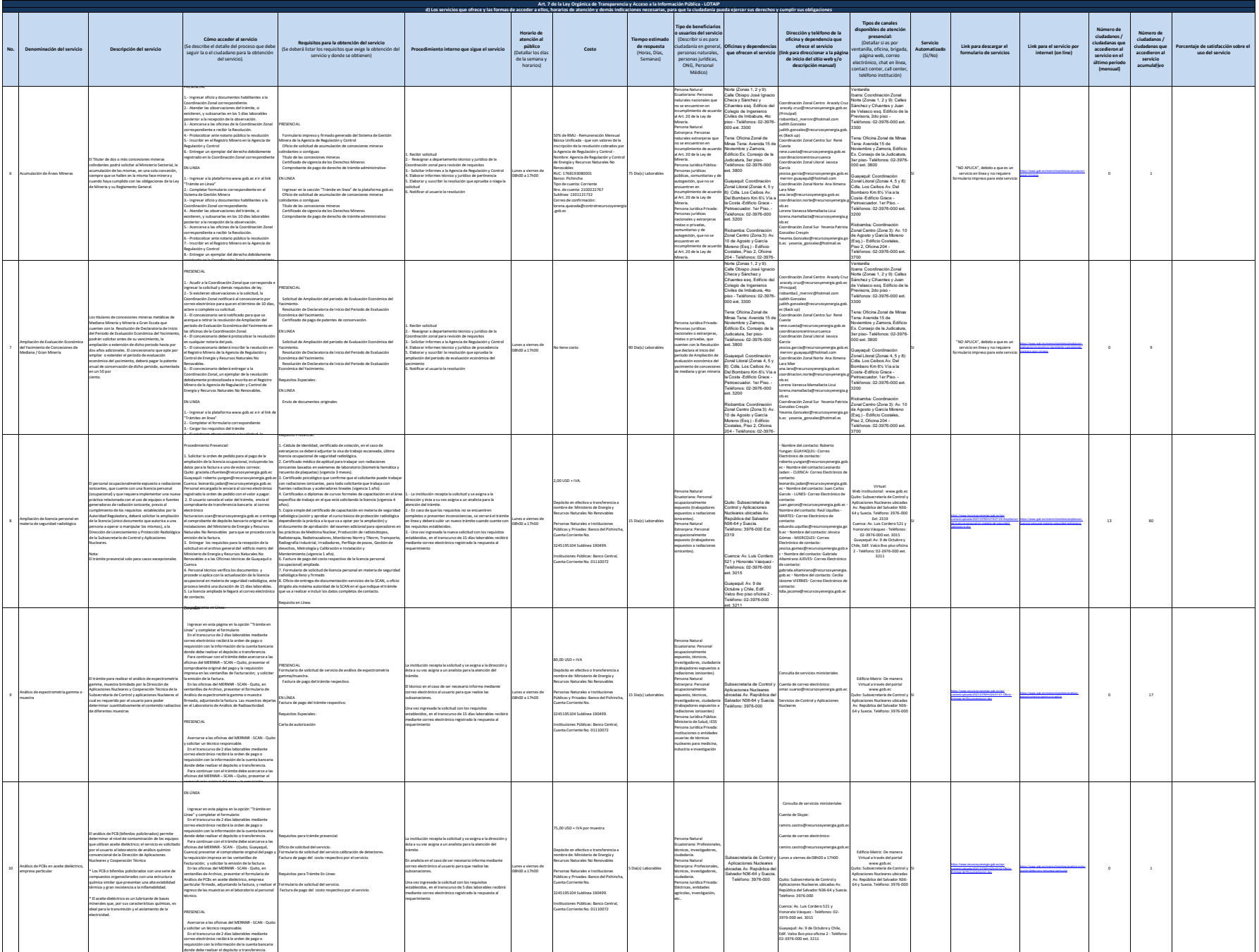

Para continuar con el trámite debe acercarse a las

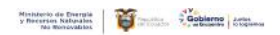

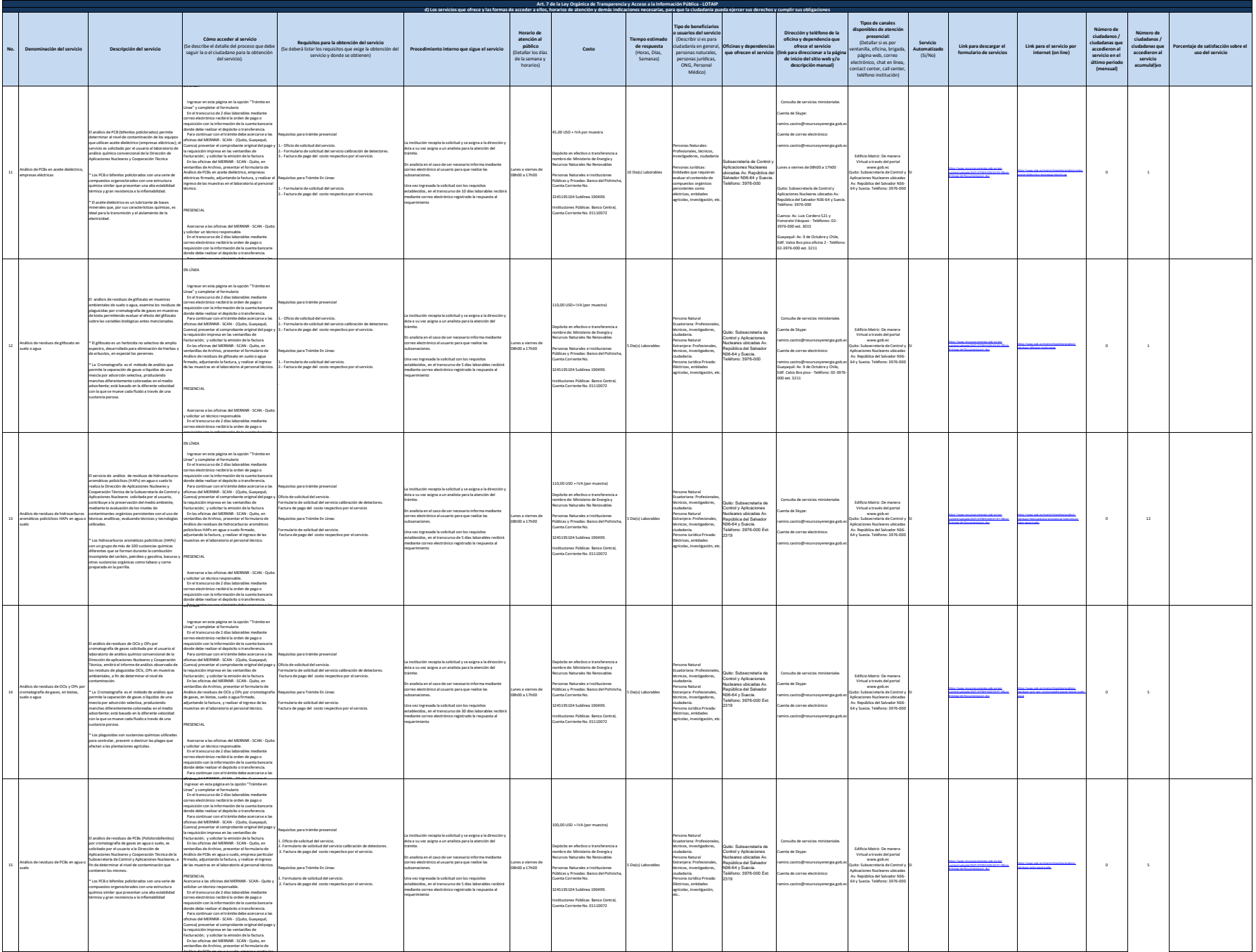

Análisis de PCBs en agua o suelo, empresa particular

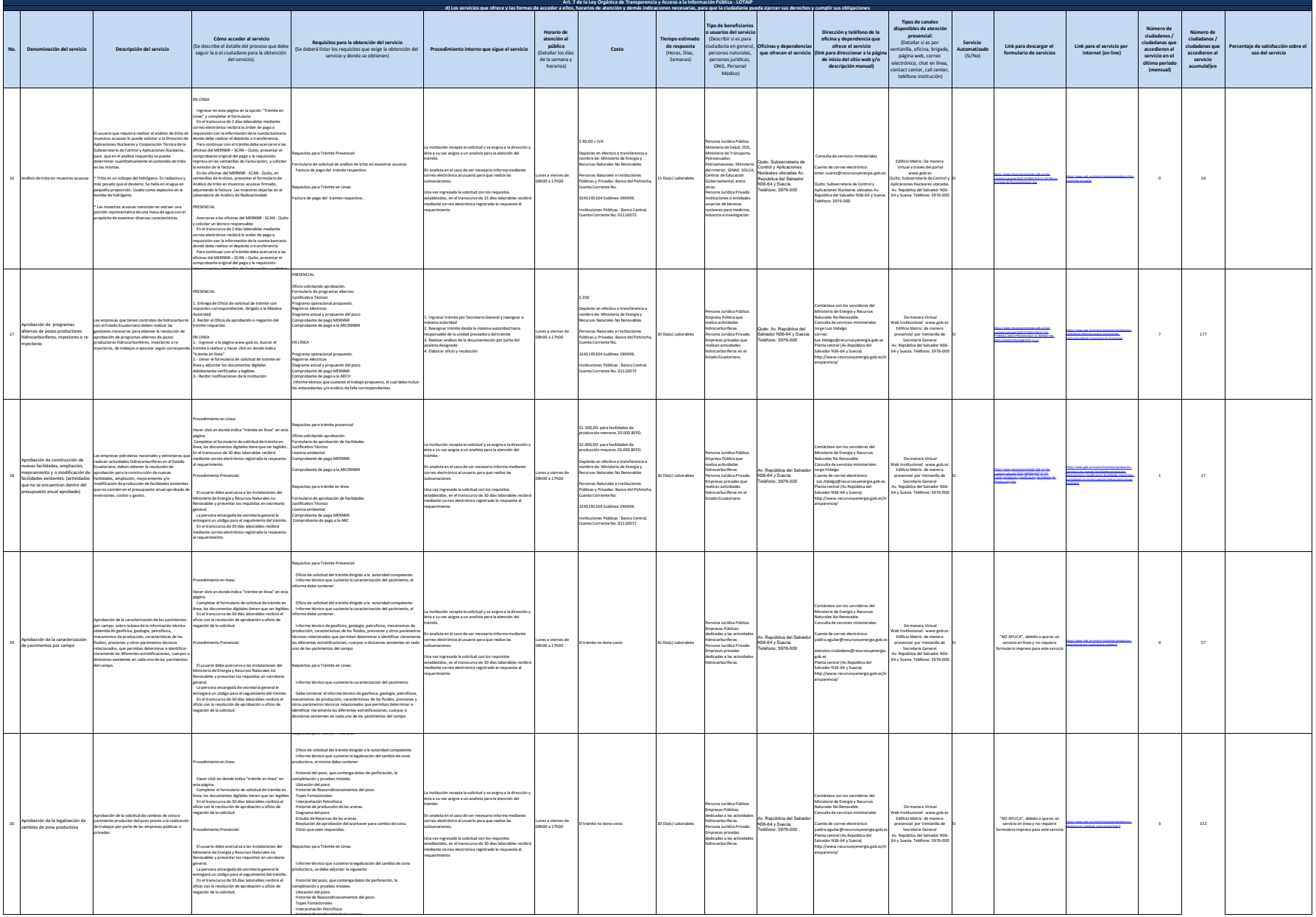

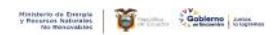

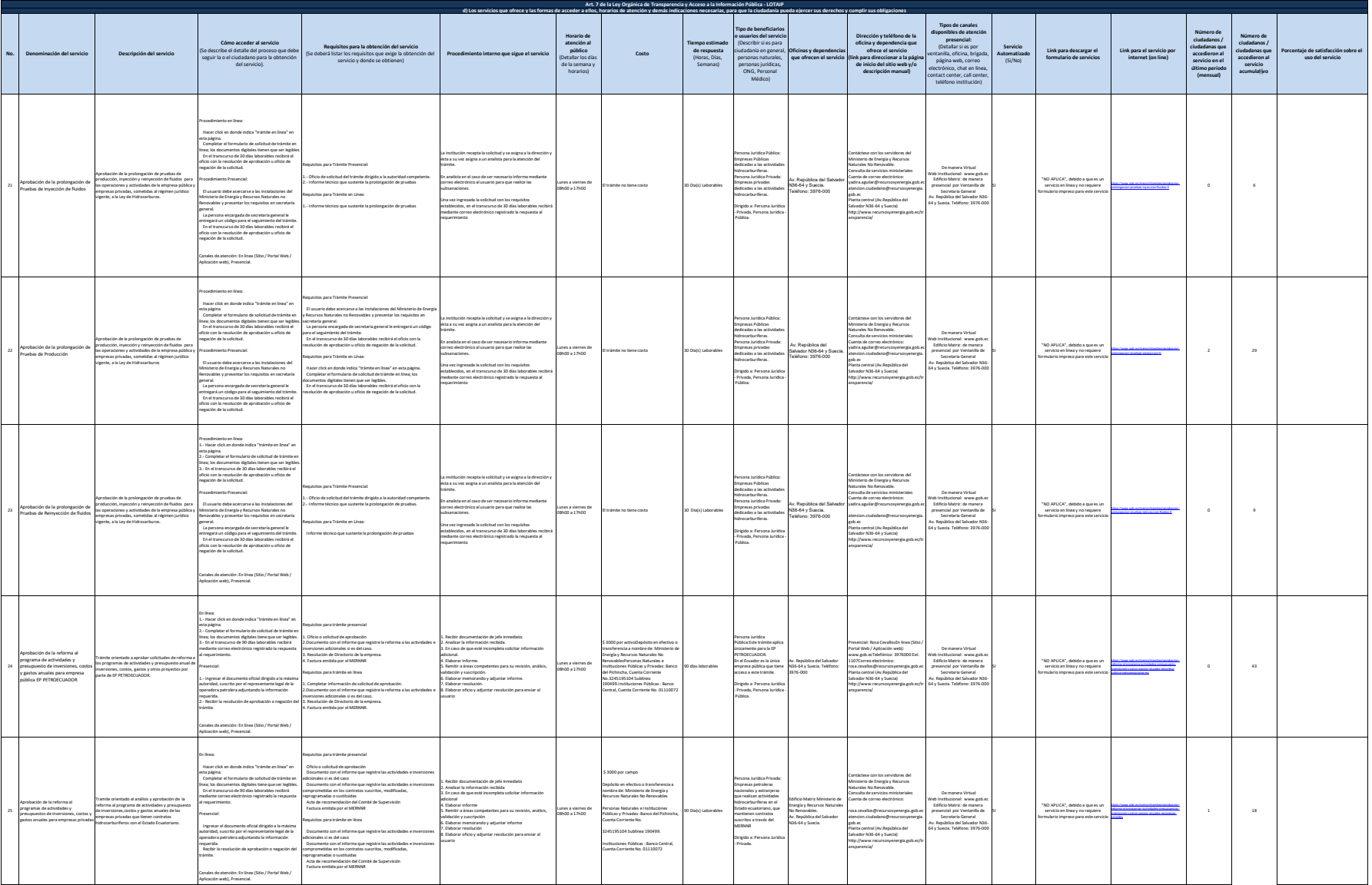

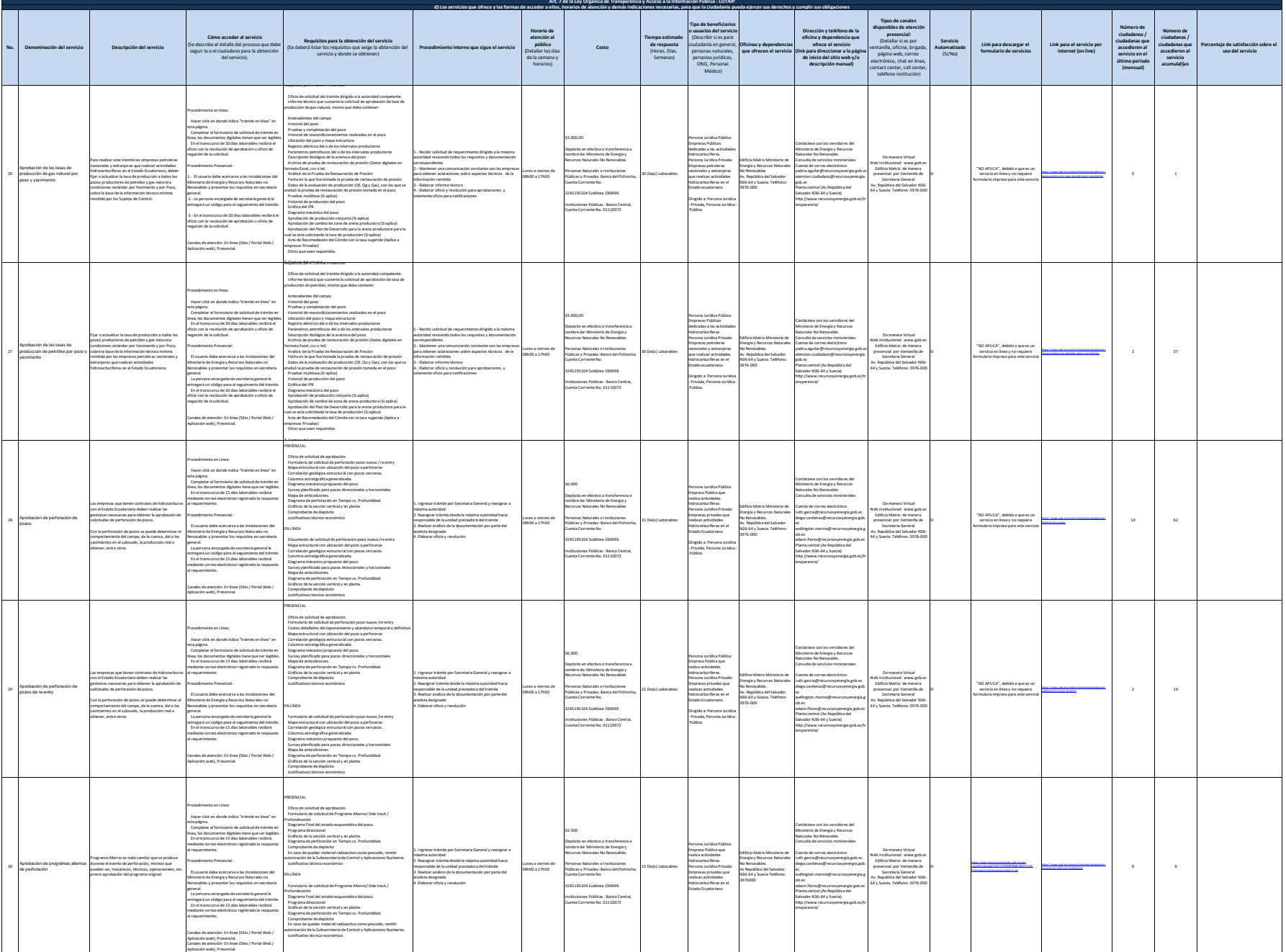

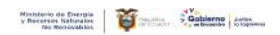

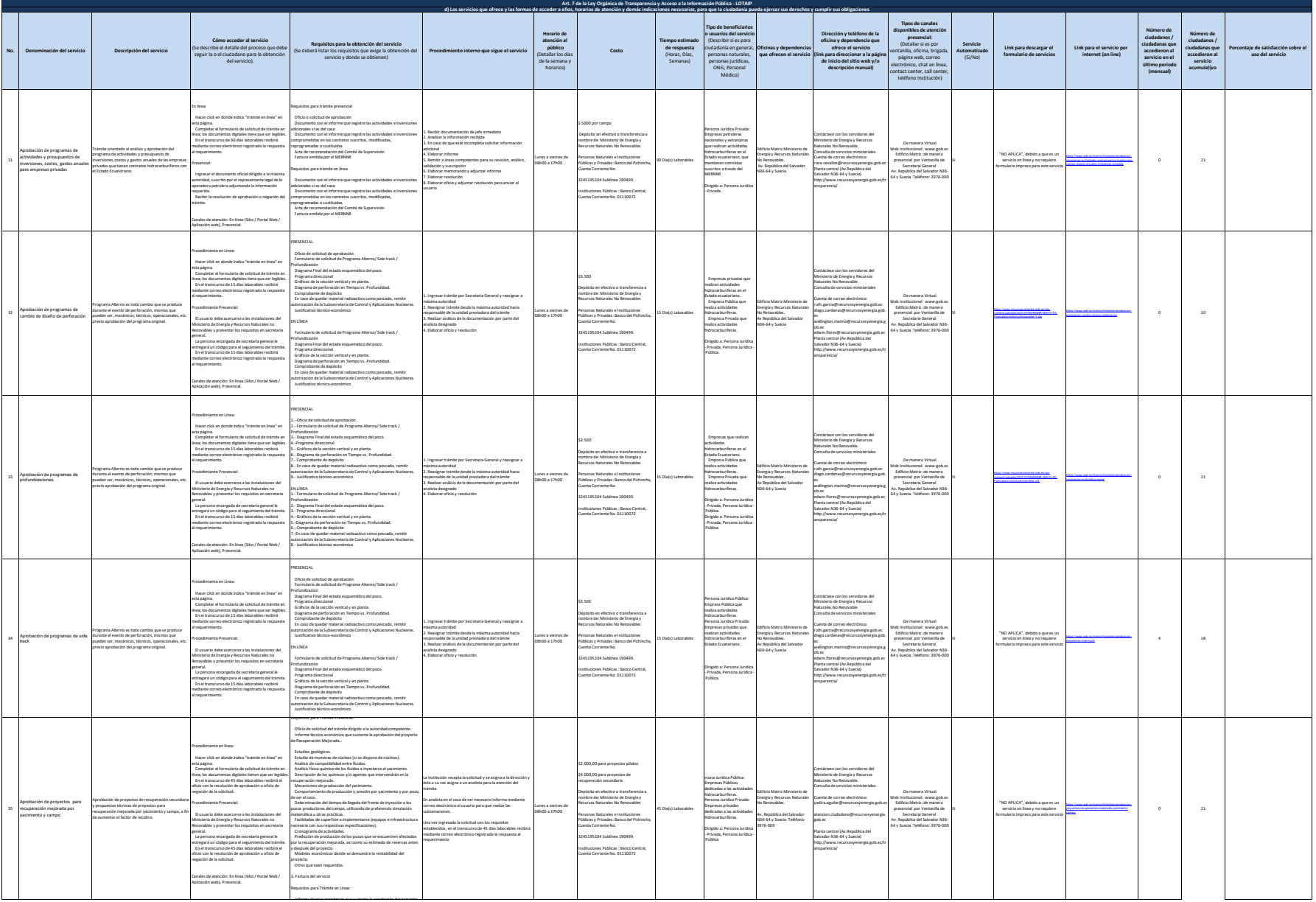

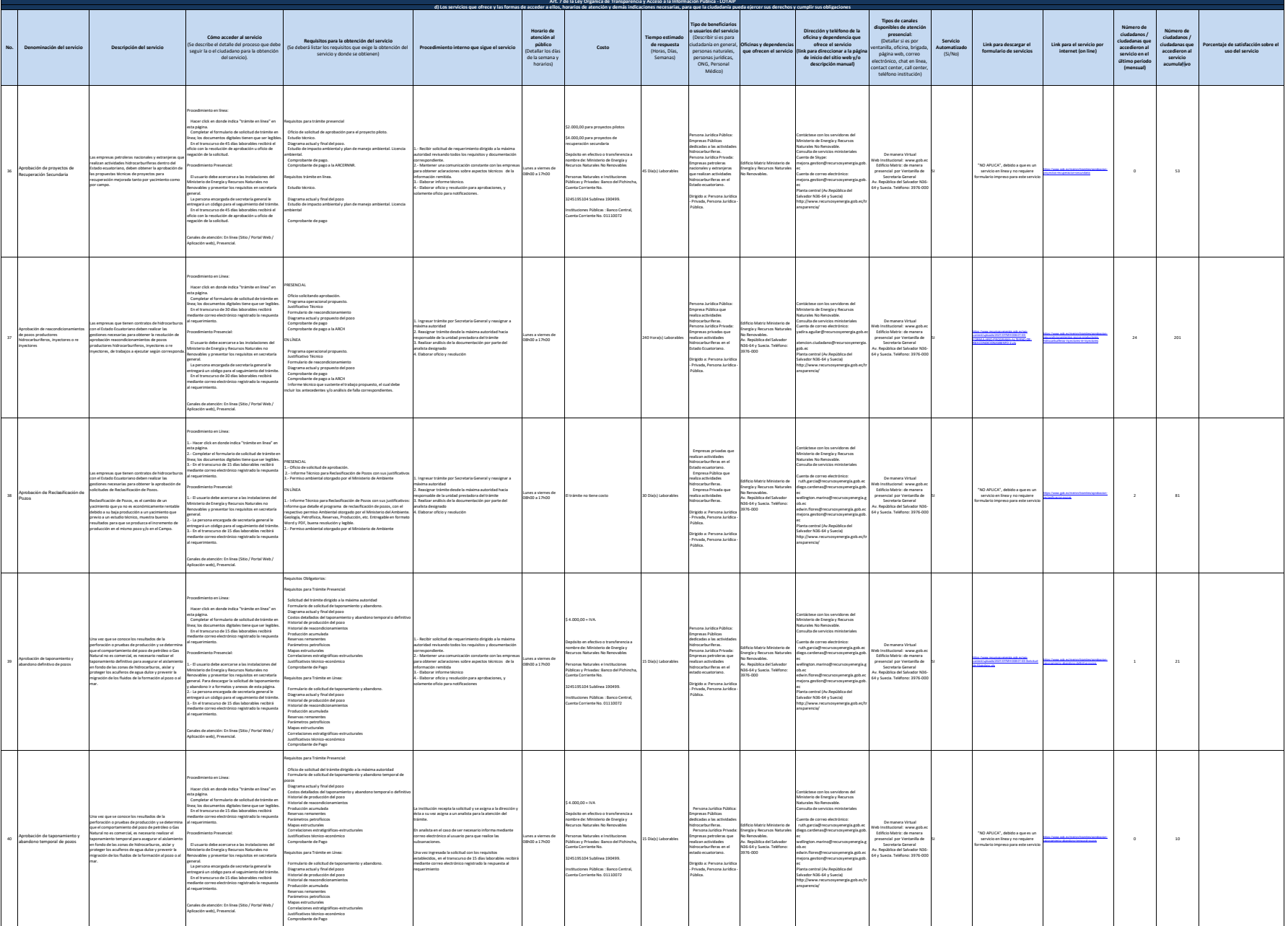

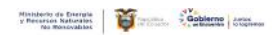

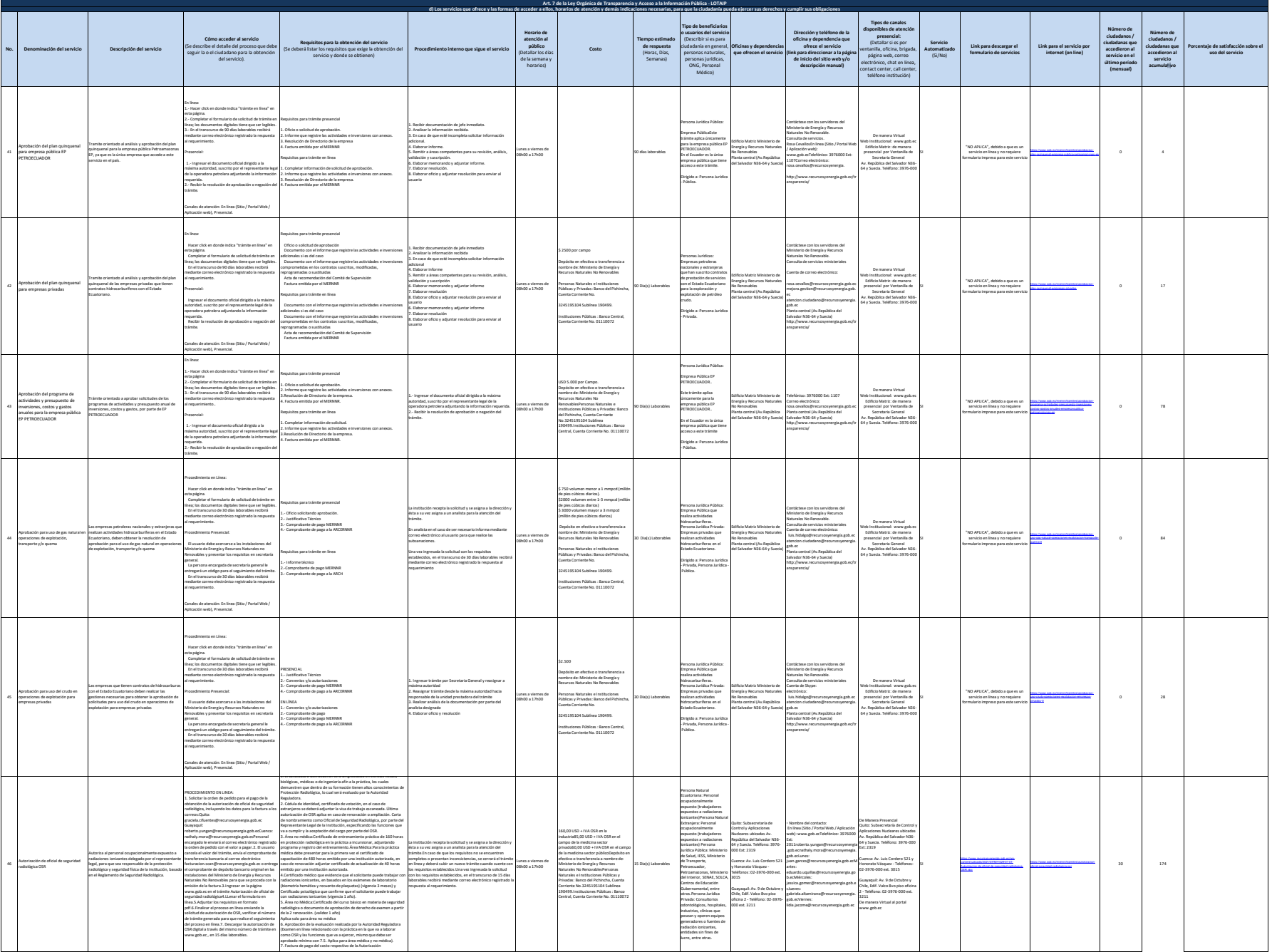

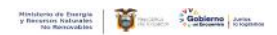

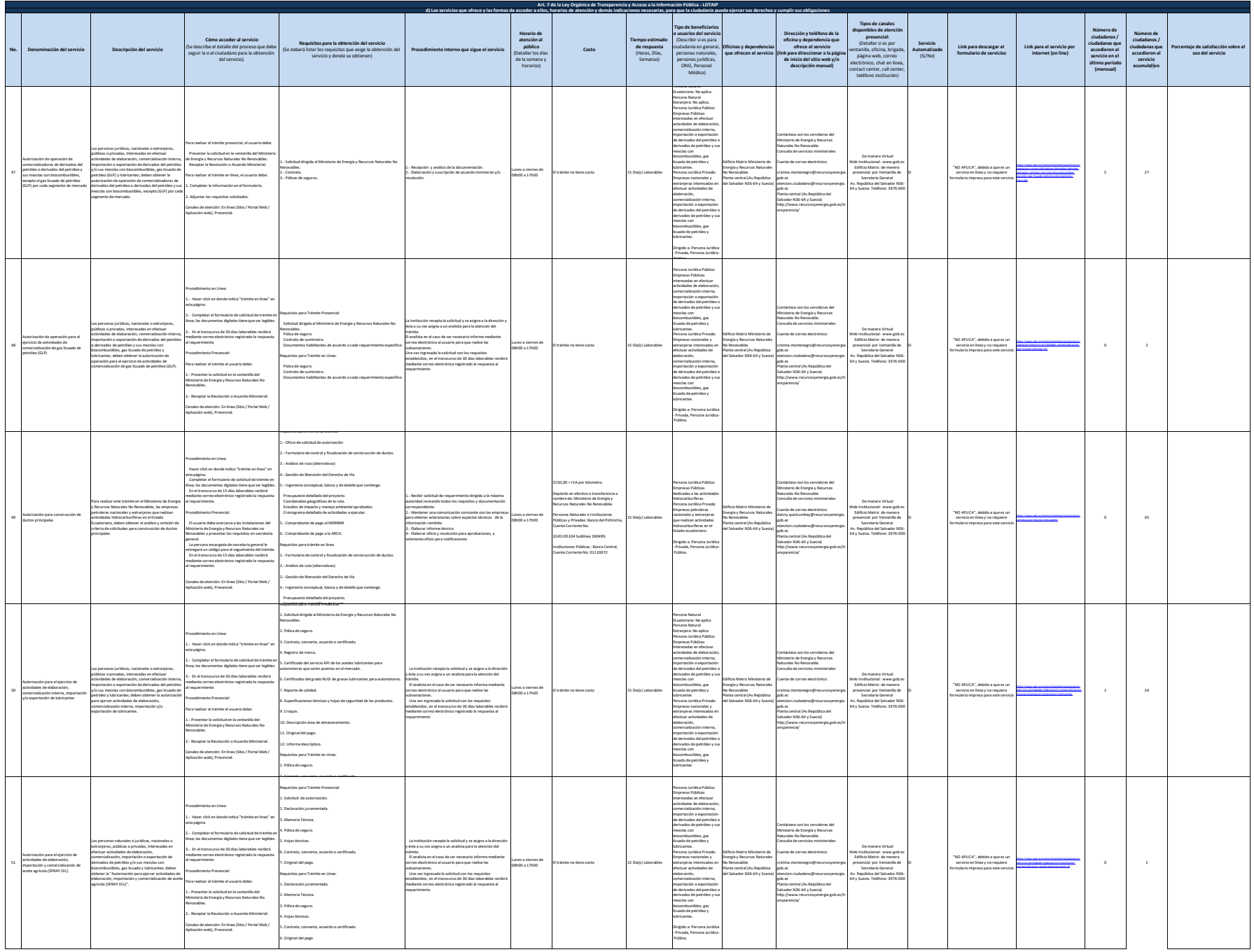

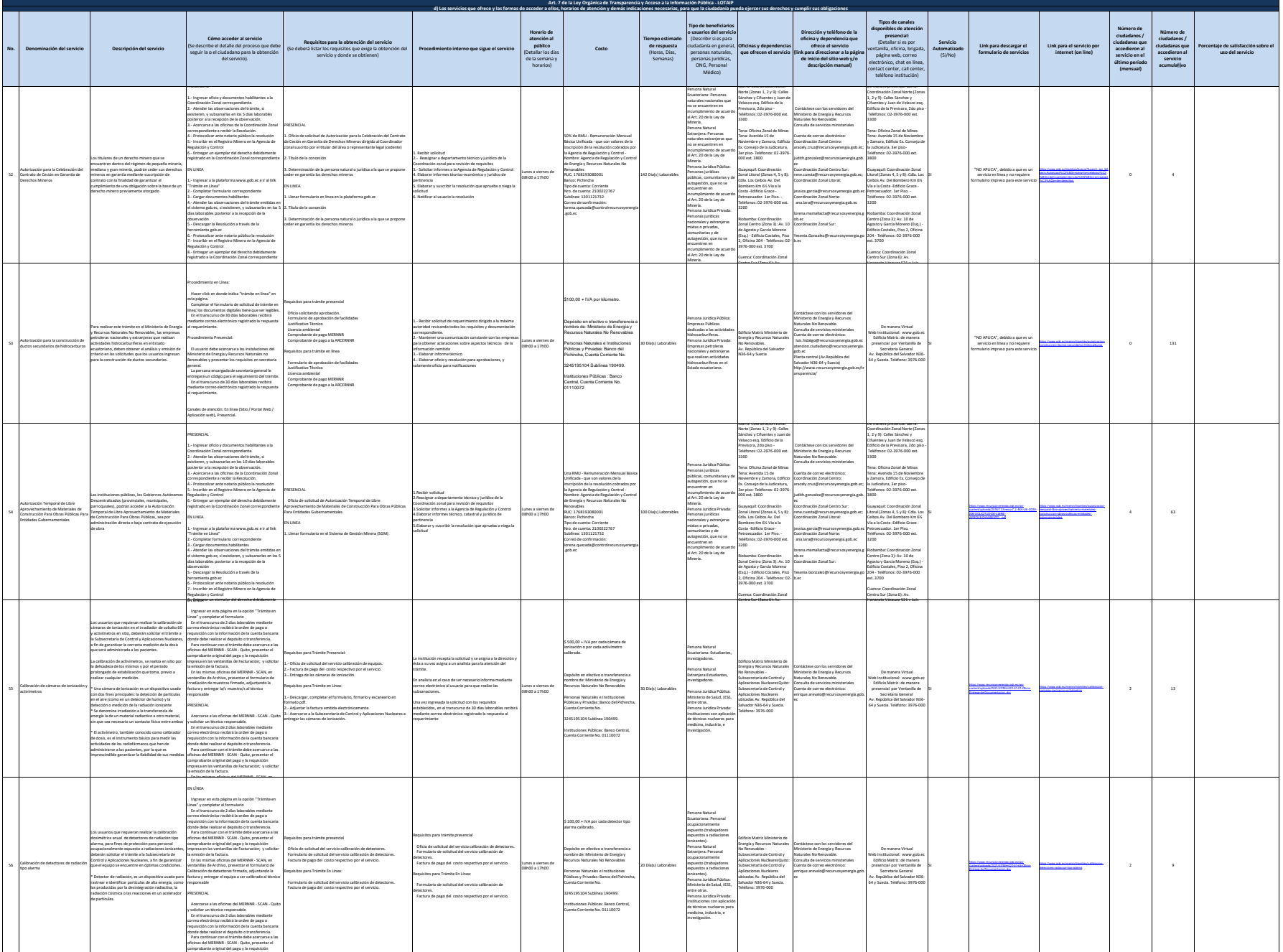

impresa en las ventanillas de Facturación; y solicitar

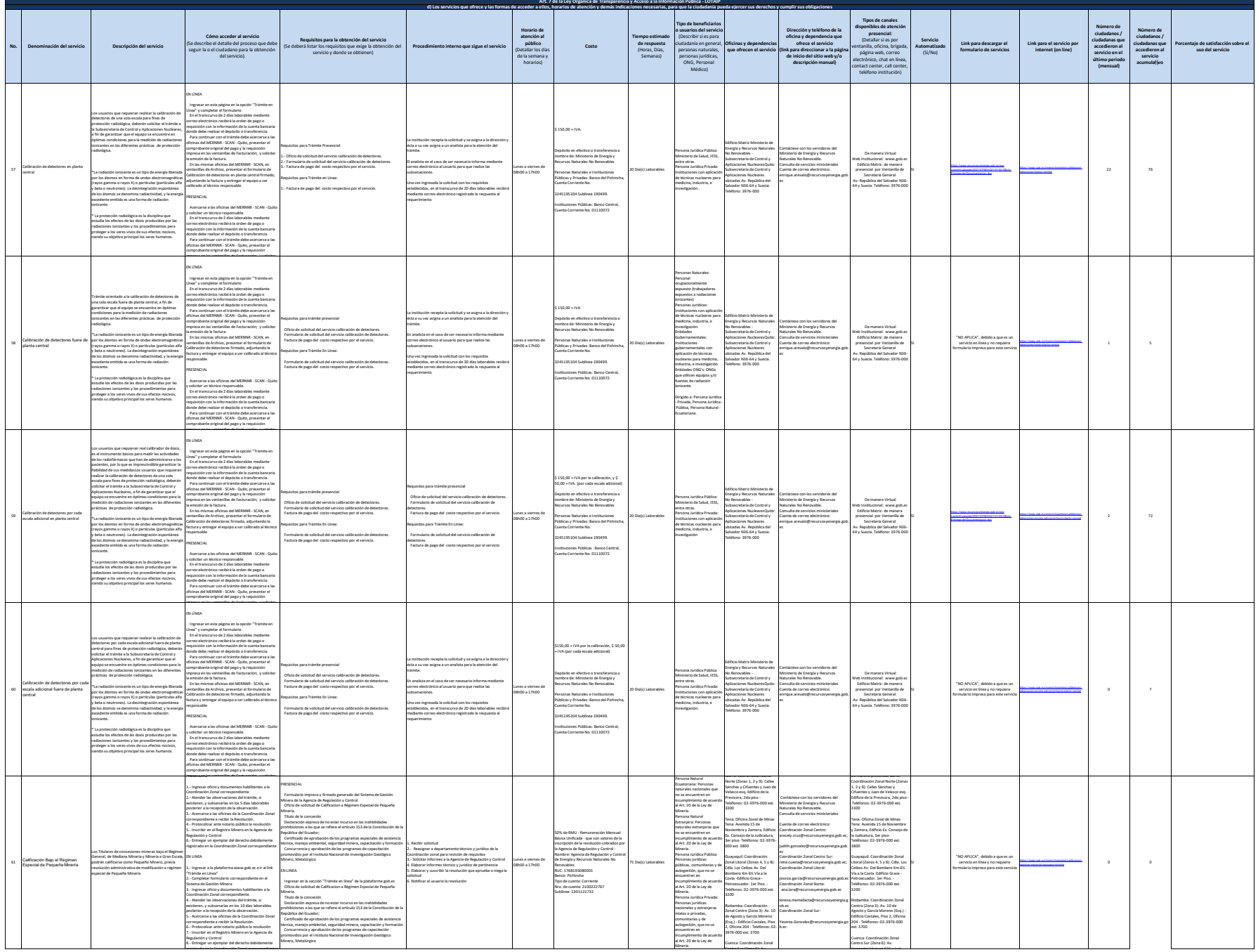

Minería.

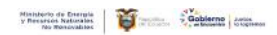

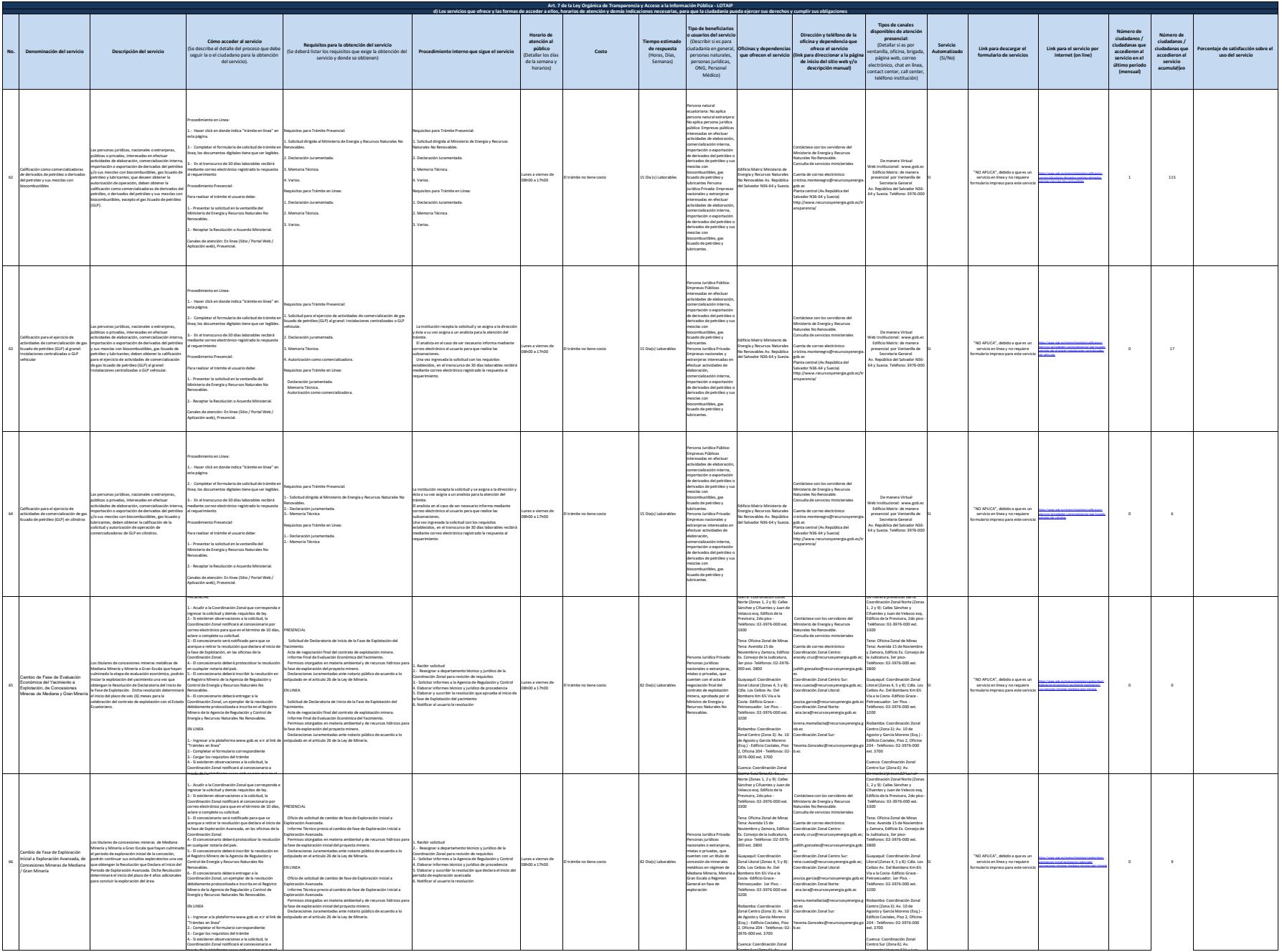

Honorato Vásquez 521 y Luis

través de la plataforma www.gob.ec para que en el

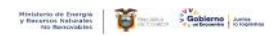

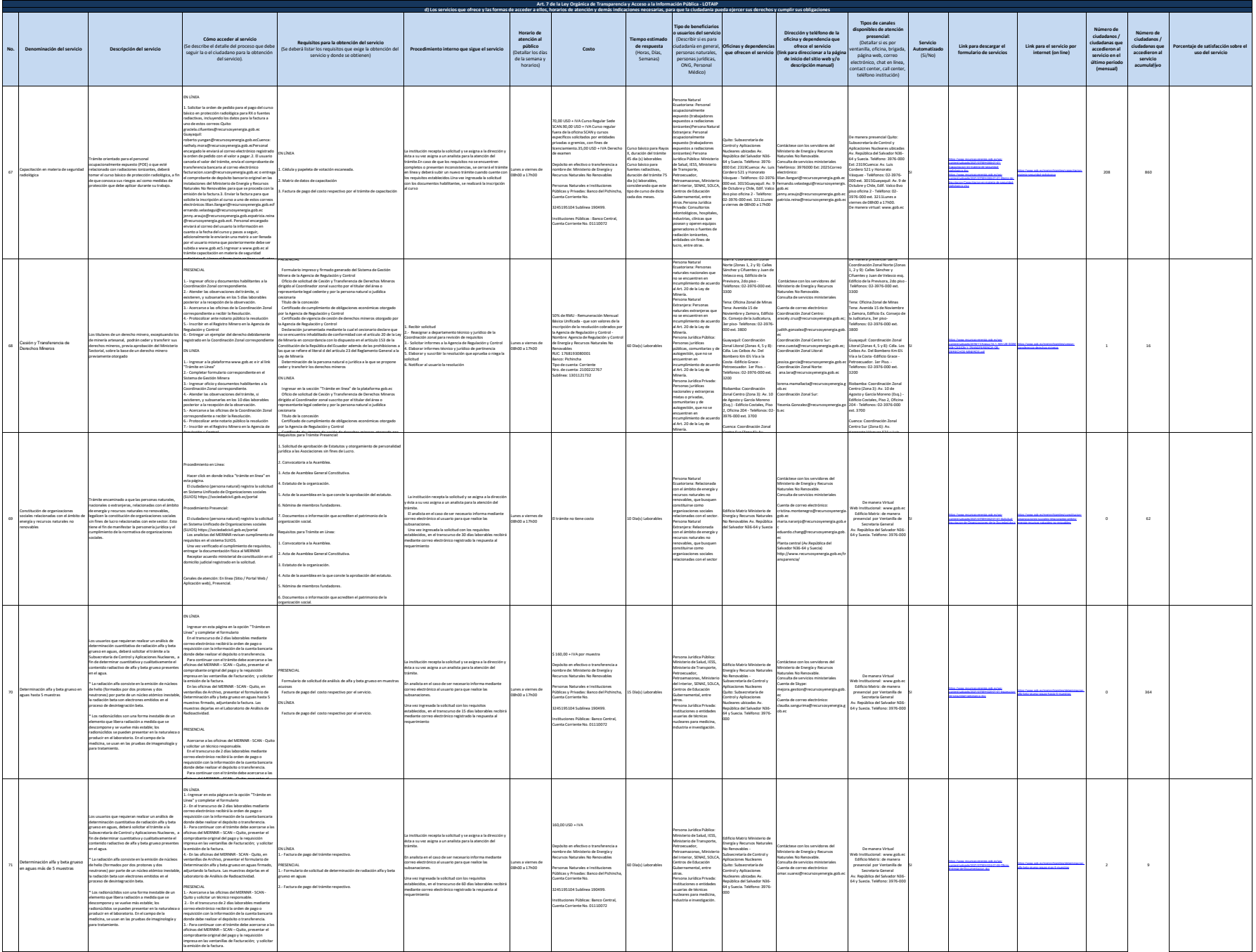

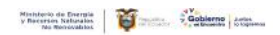

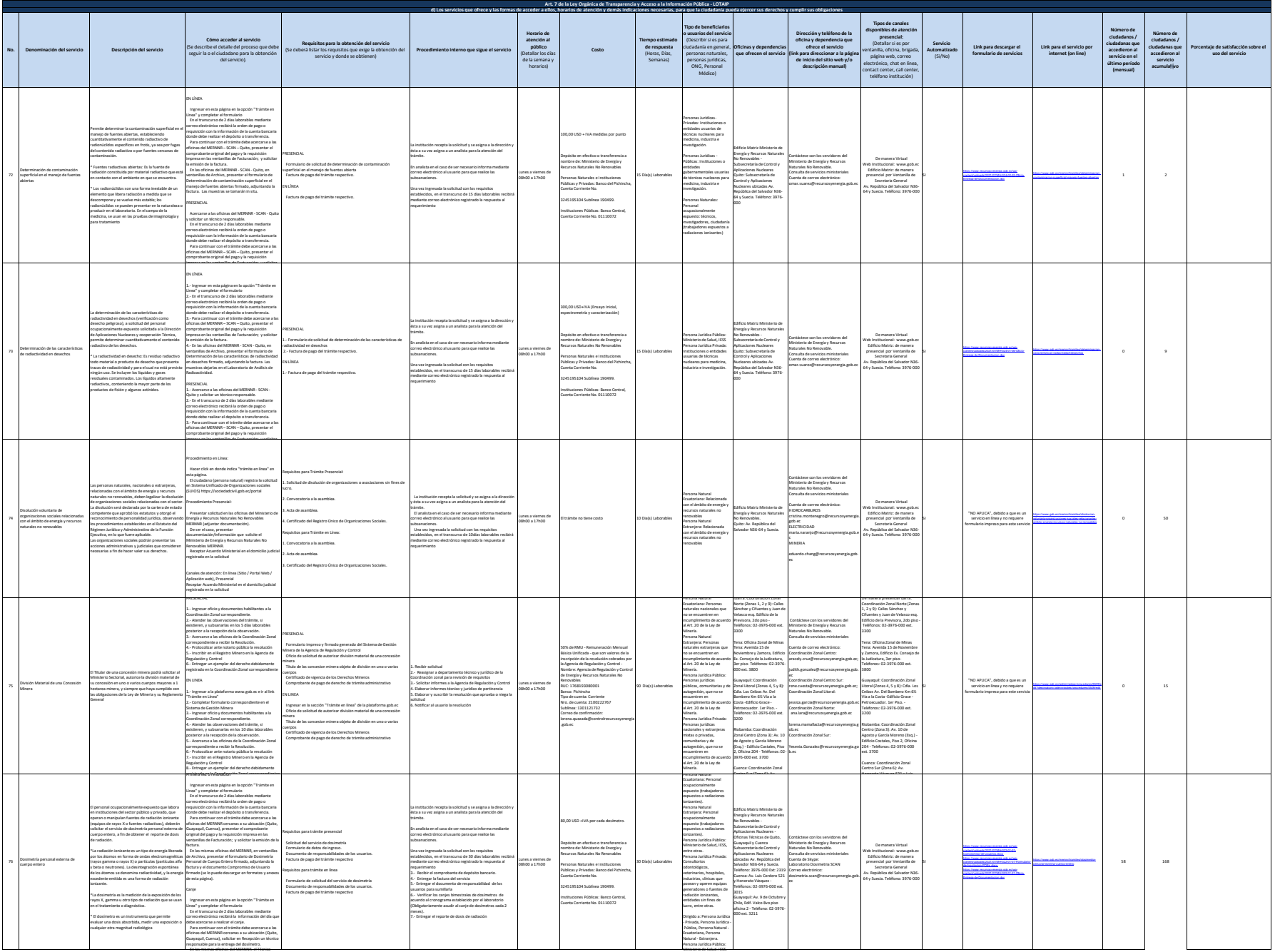

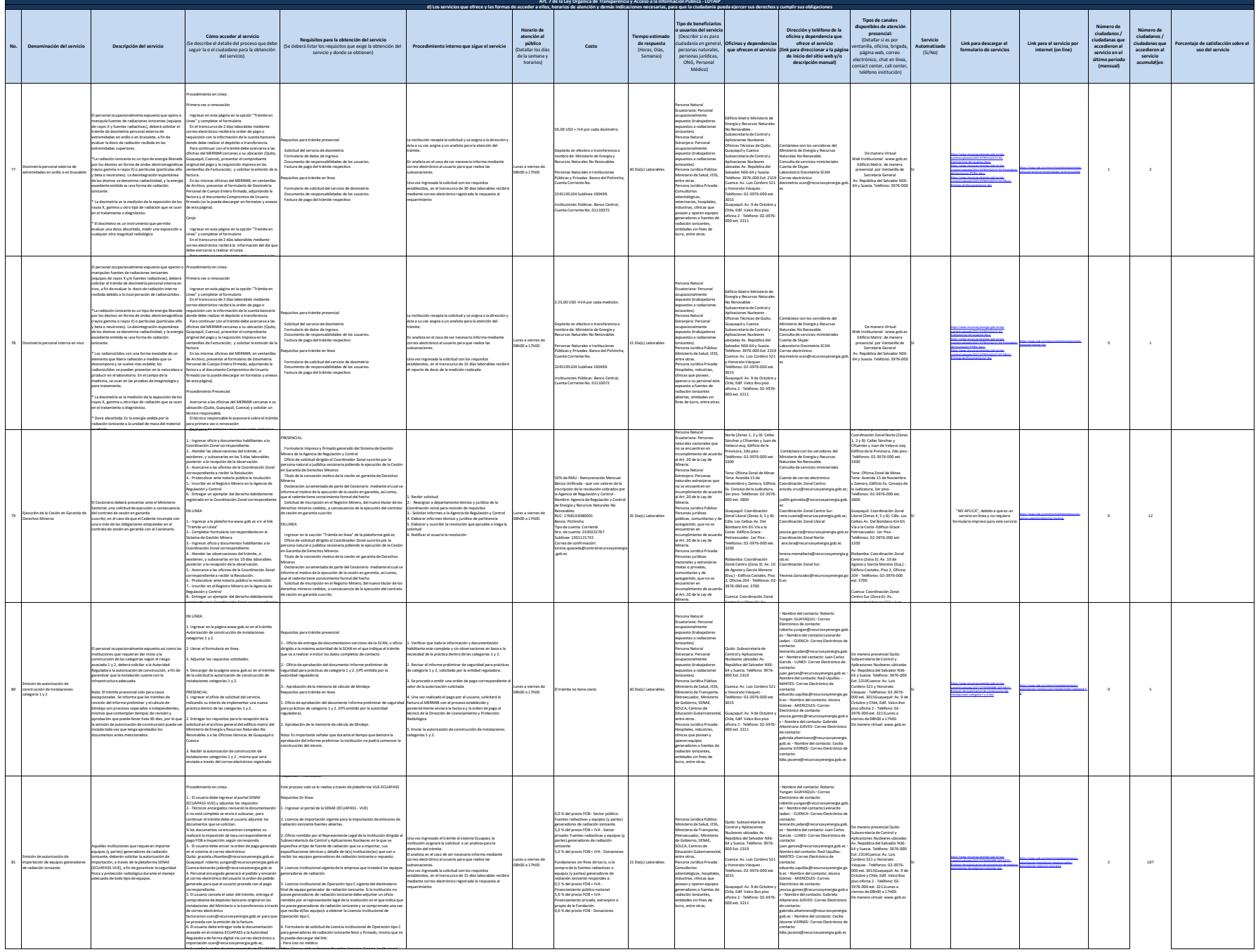

incluyendo la orden de pago generada en ECUAPASS

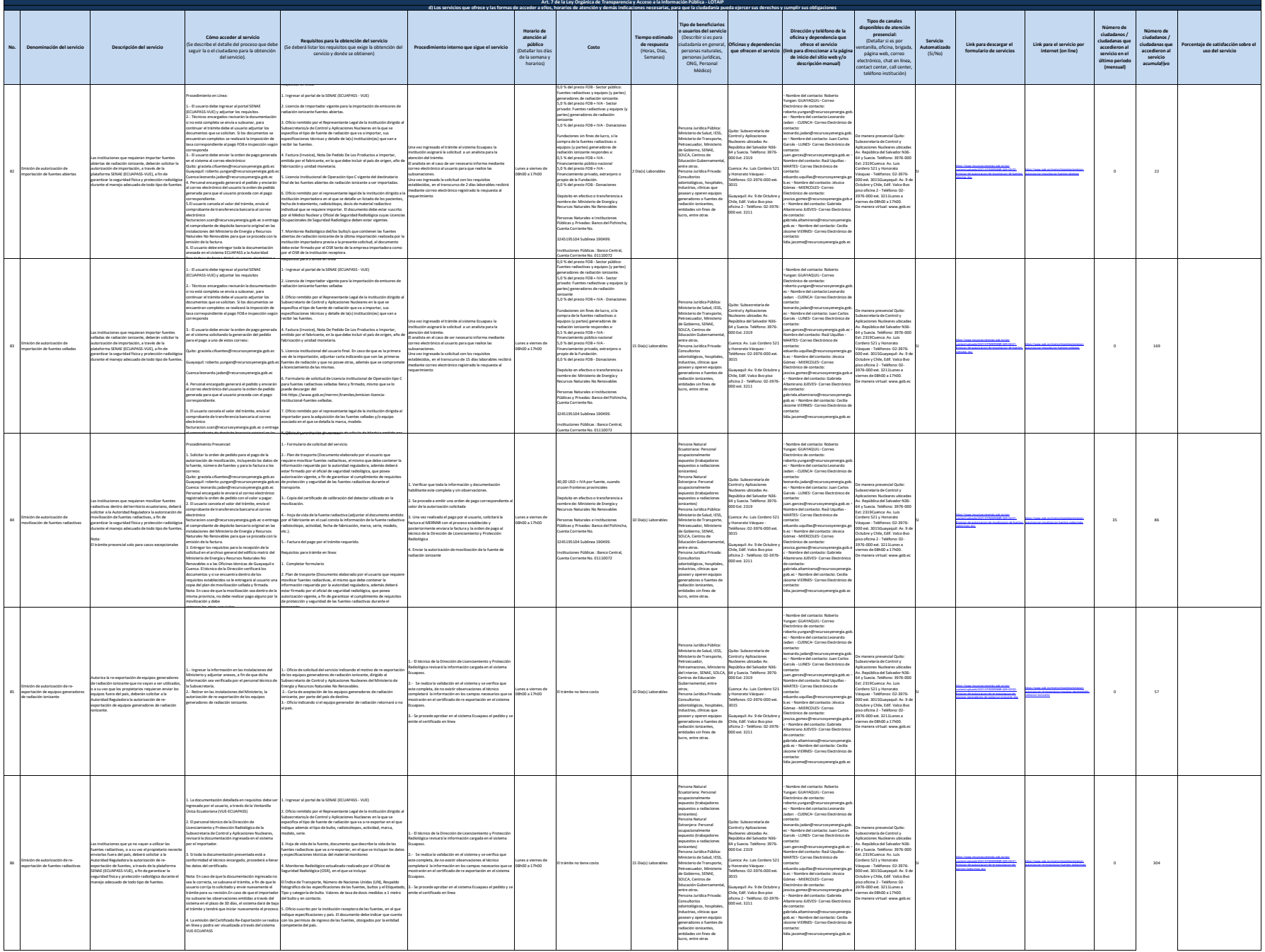

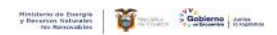

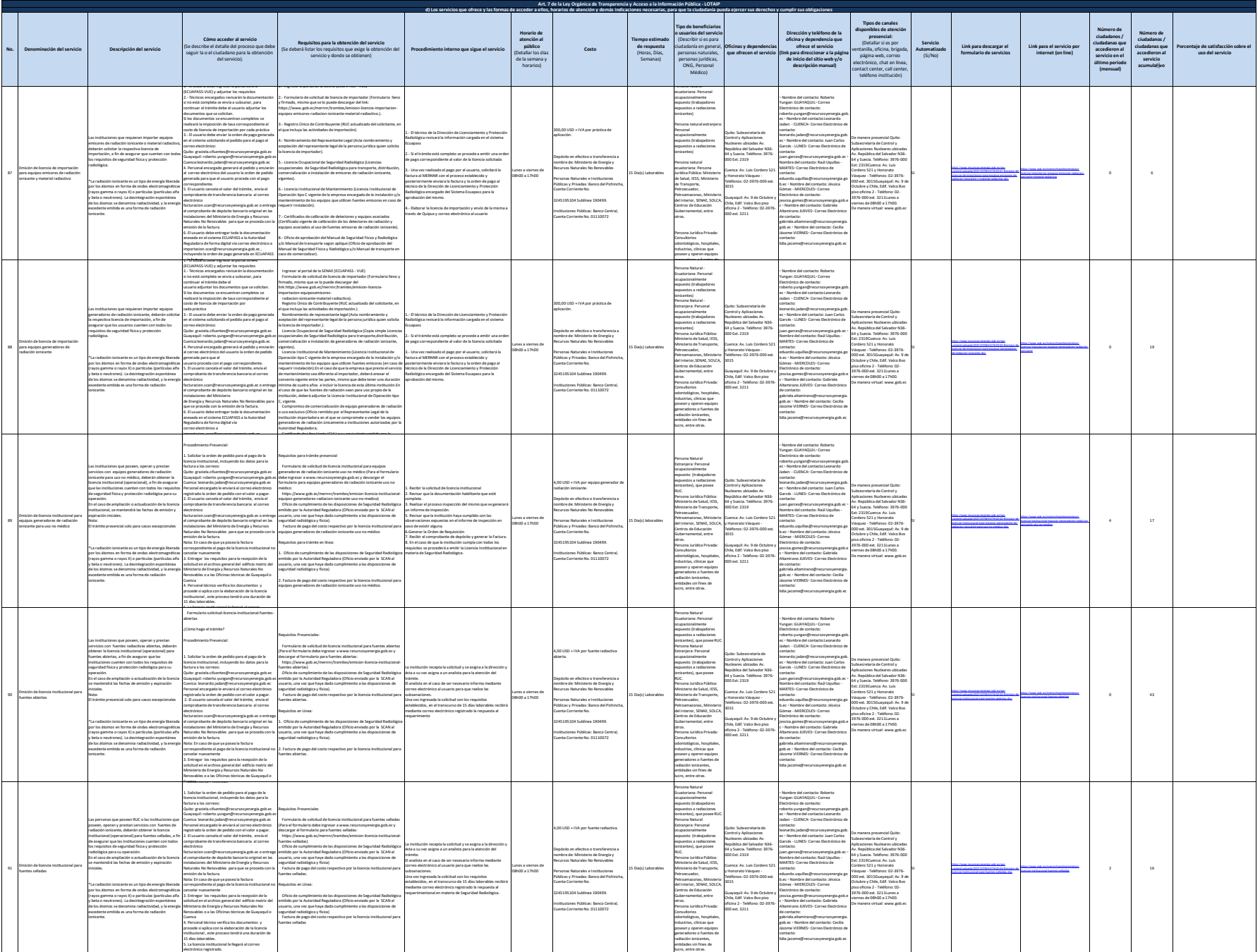

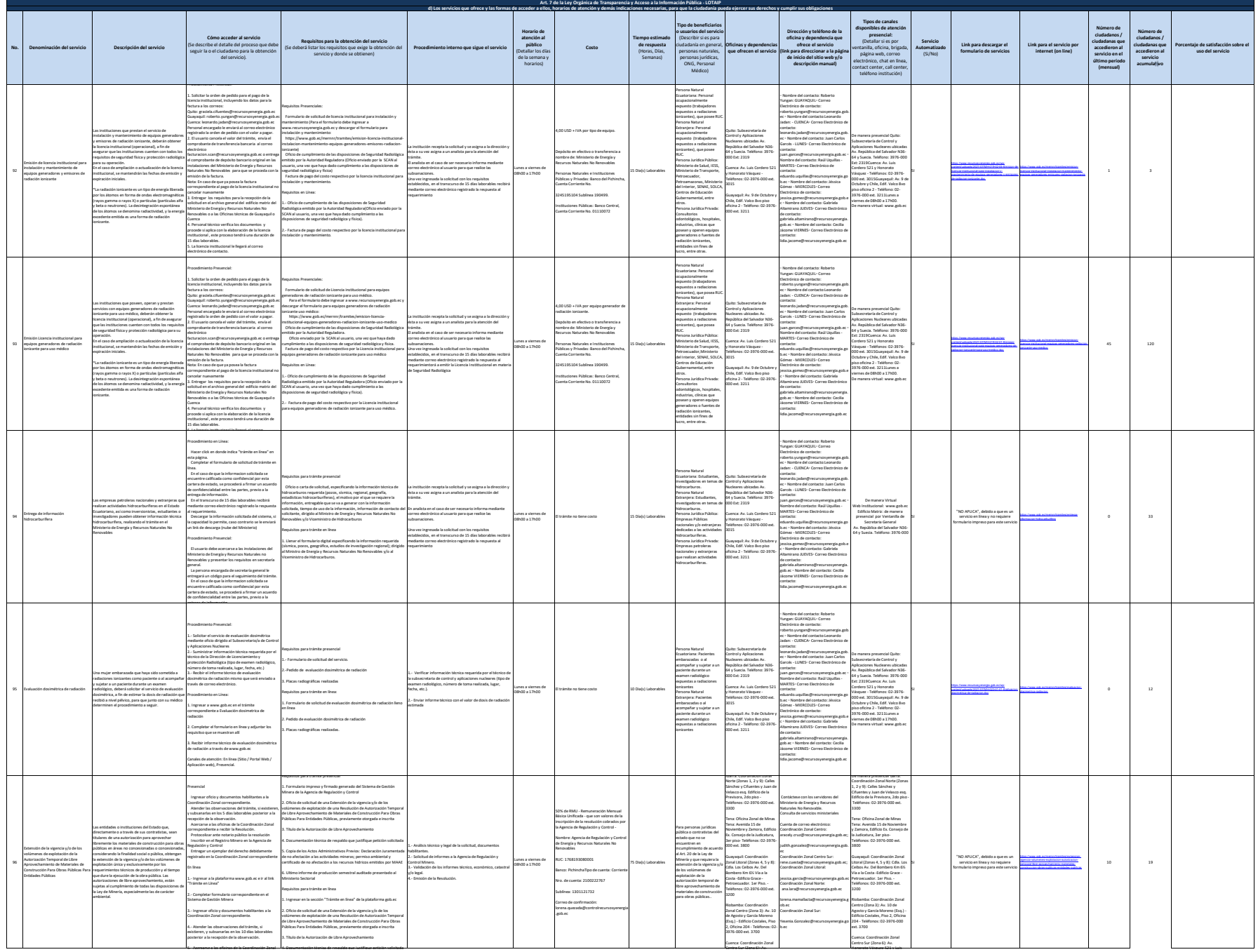

5.- Acercarse a las oficinas de la Coordinación Zonal

4. Documentaciòn tècnica de respaldo que justifique peticiòn solicitada

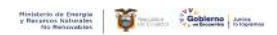

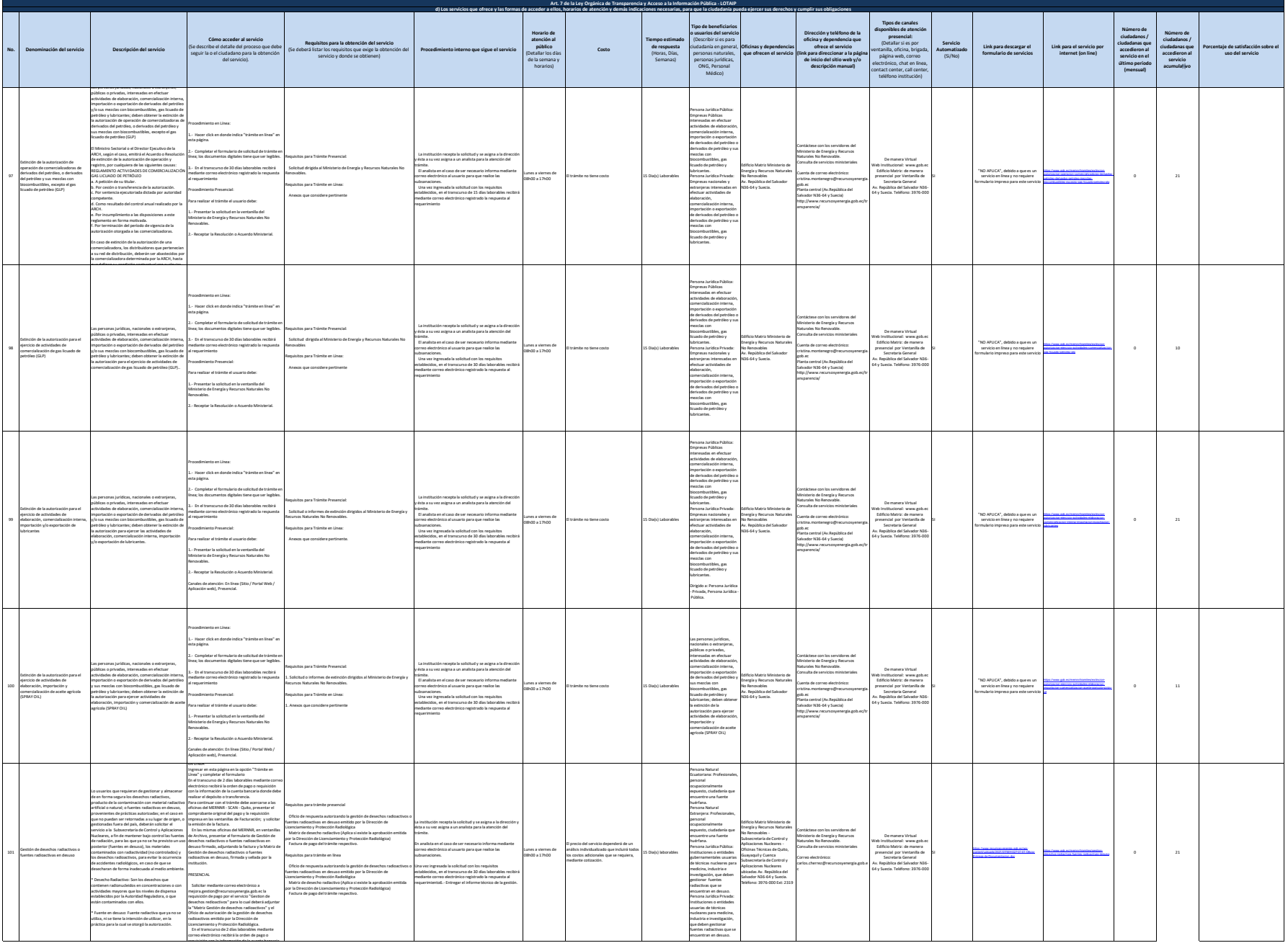

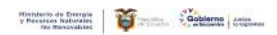

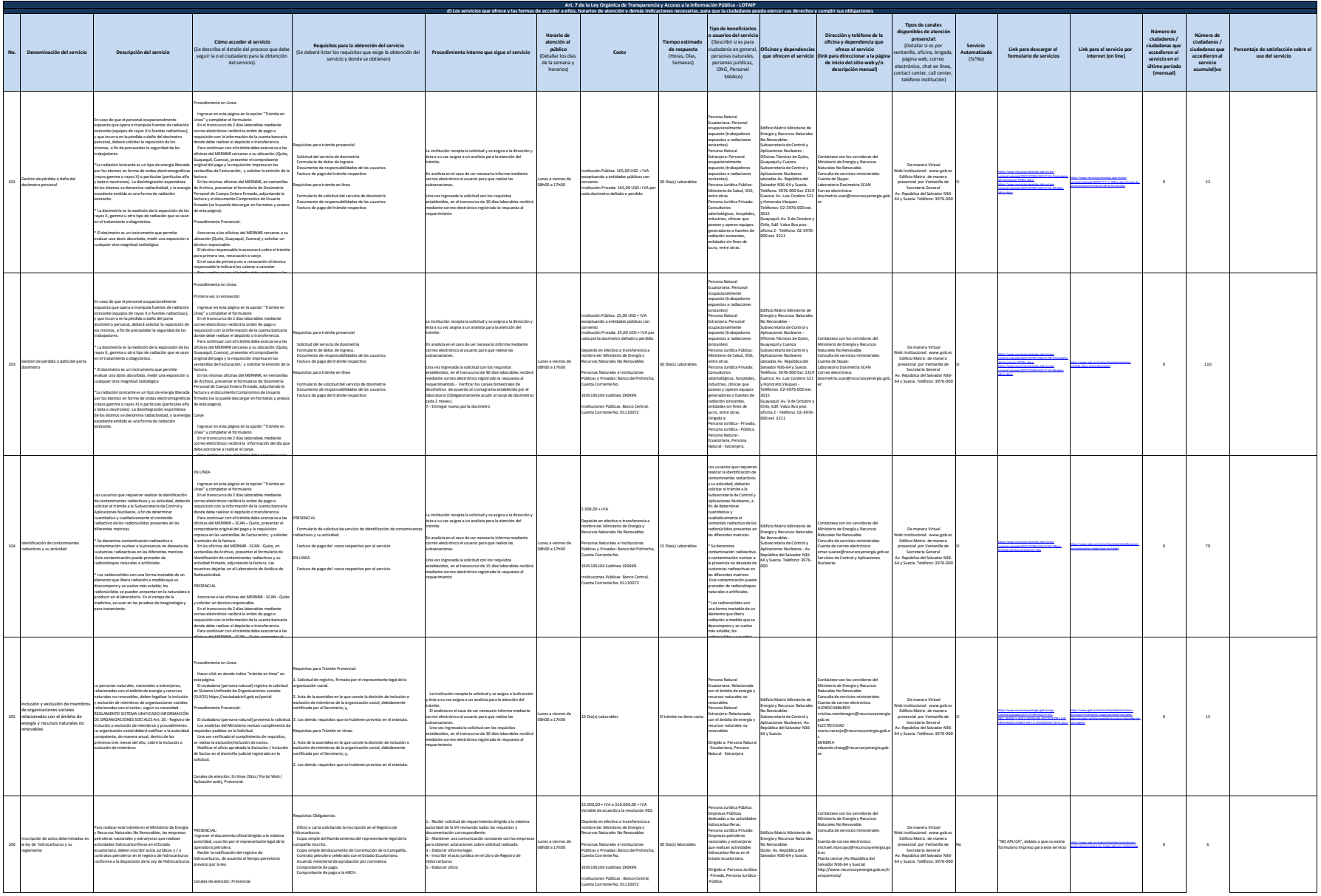

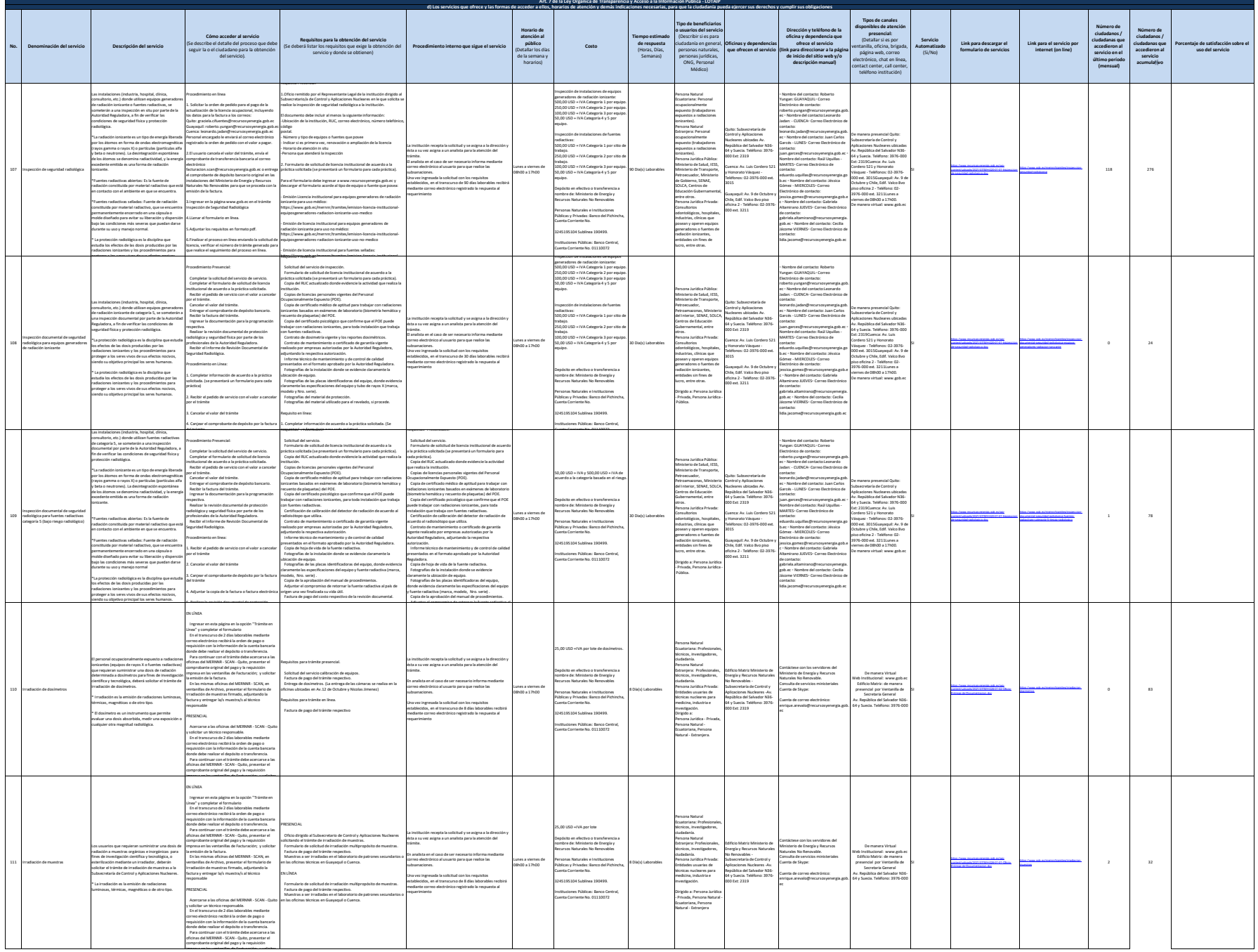

impresa en las ventanillas de Facturación; y solicitar

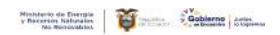

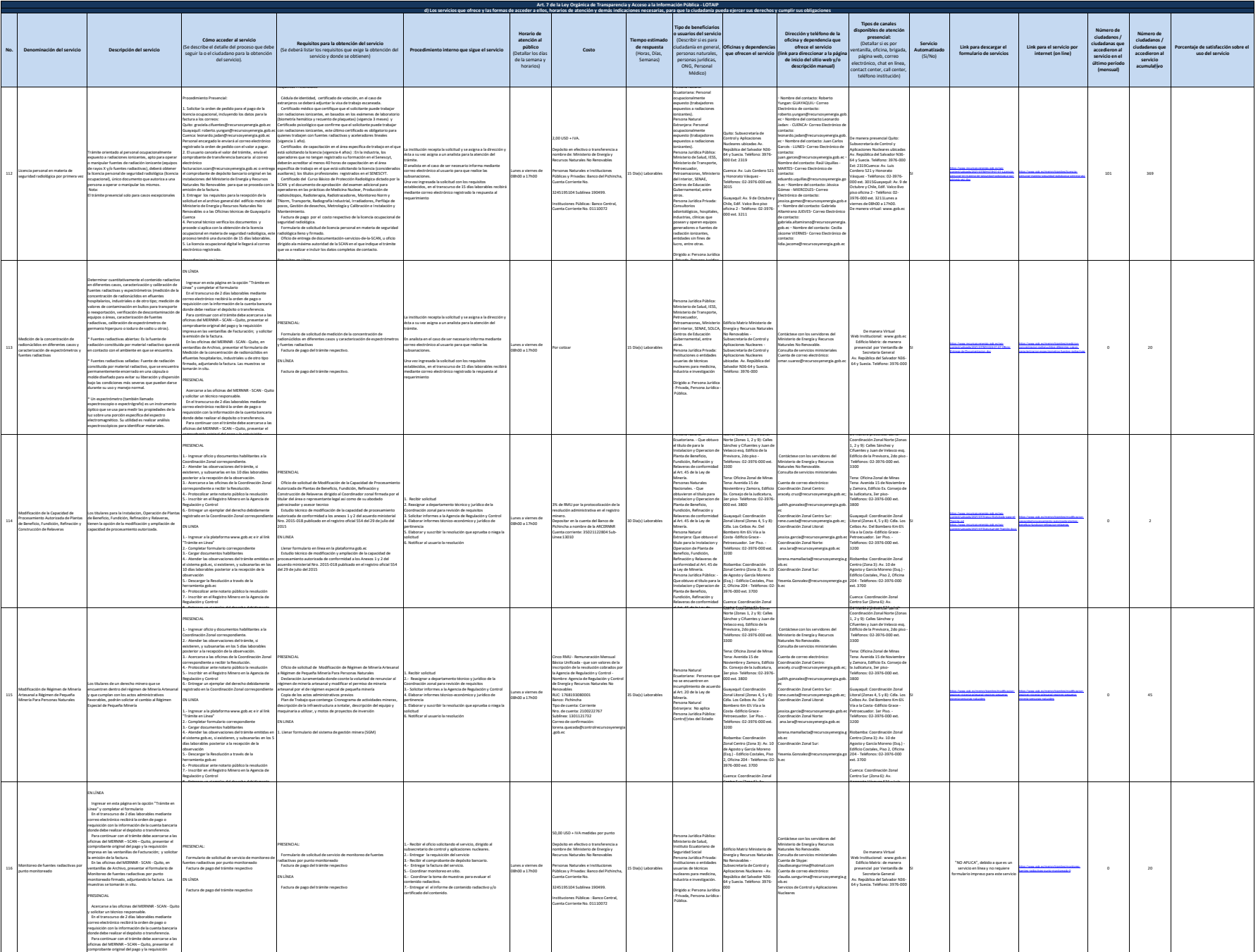

impresa en las ventanillas de Facturación; y solicitar

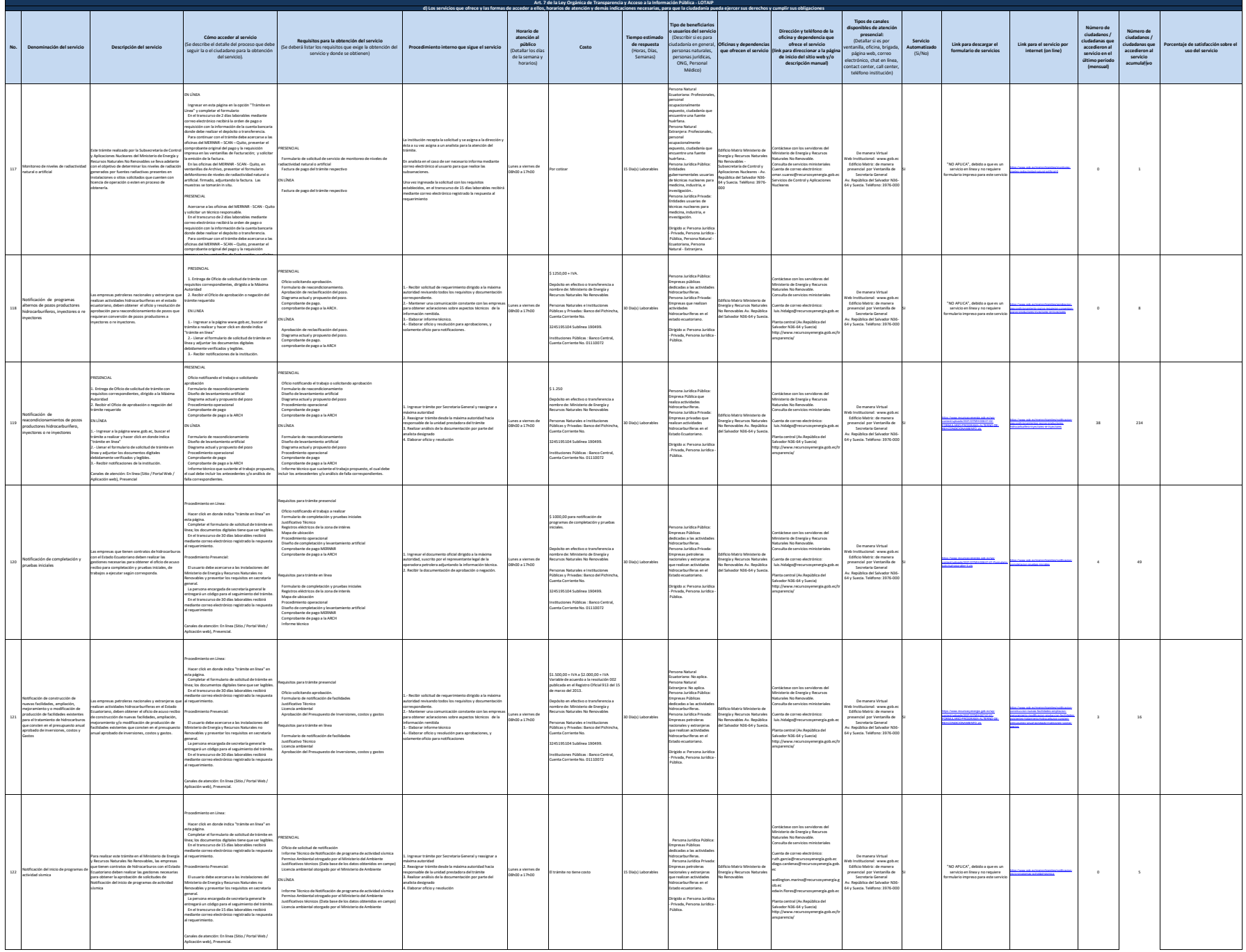

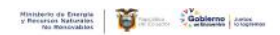

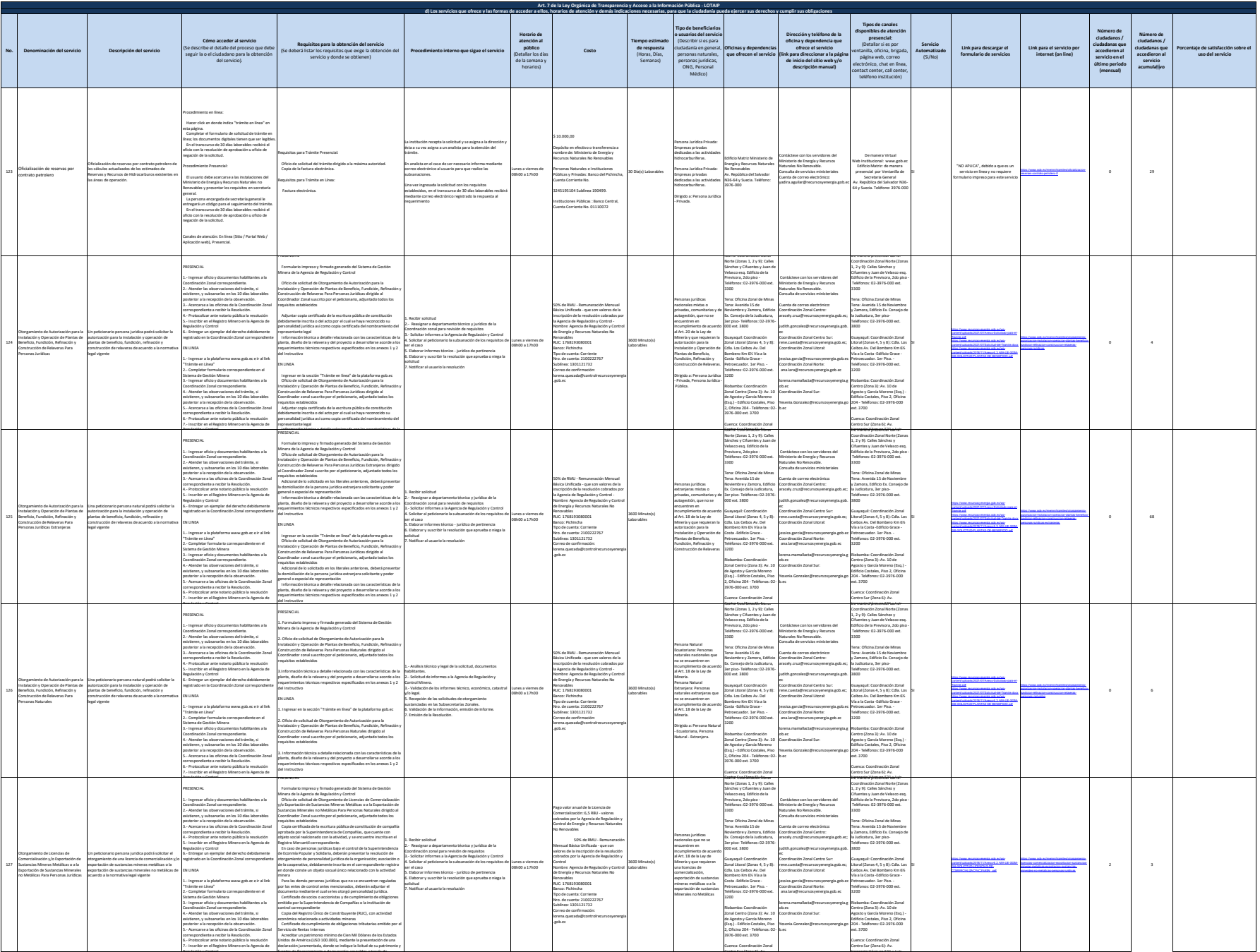

Centro Sur (Zona 6): Av.

Honorato Vásquez 521 y Luis

Regulación y Control

fuentes de financiamiento o de inversión; respaldos a través de

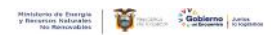

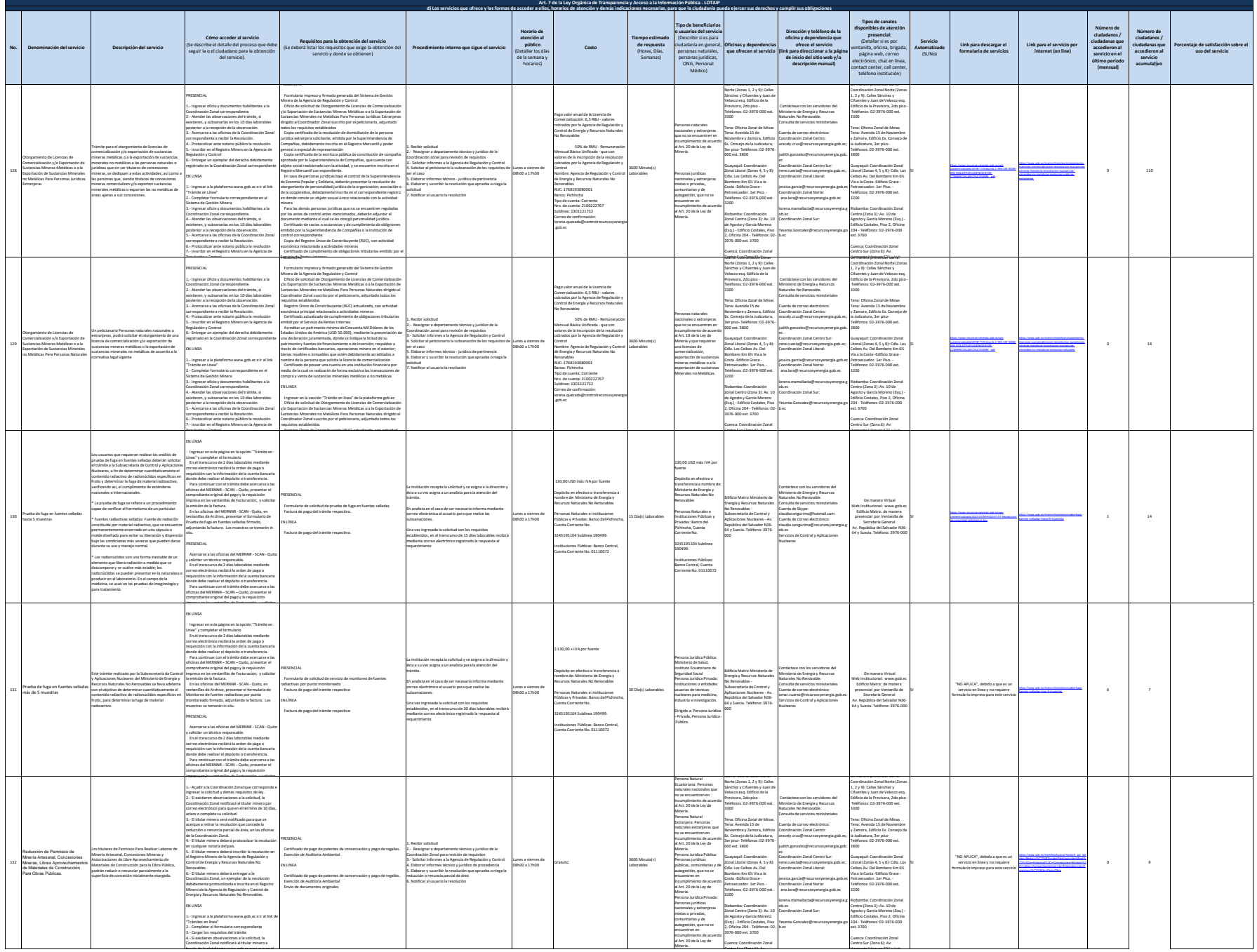

Minería.

Honorato Vásquez 521 y Luis

través de la plataforma www.gob.ec para que en el

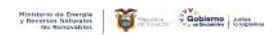

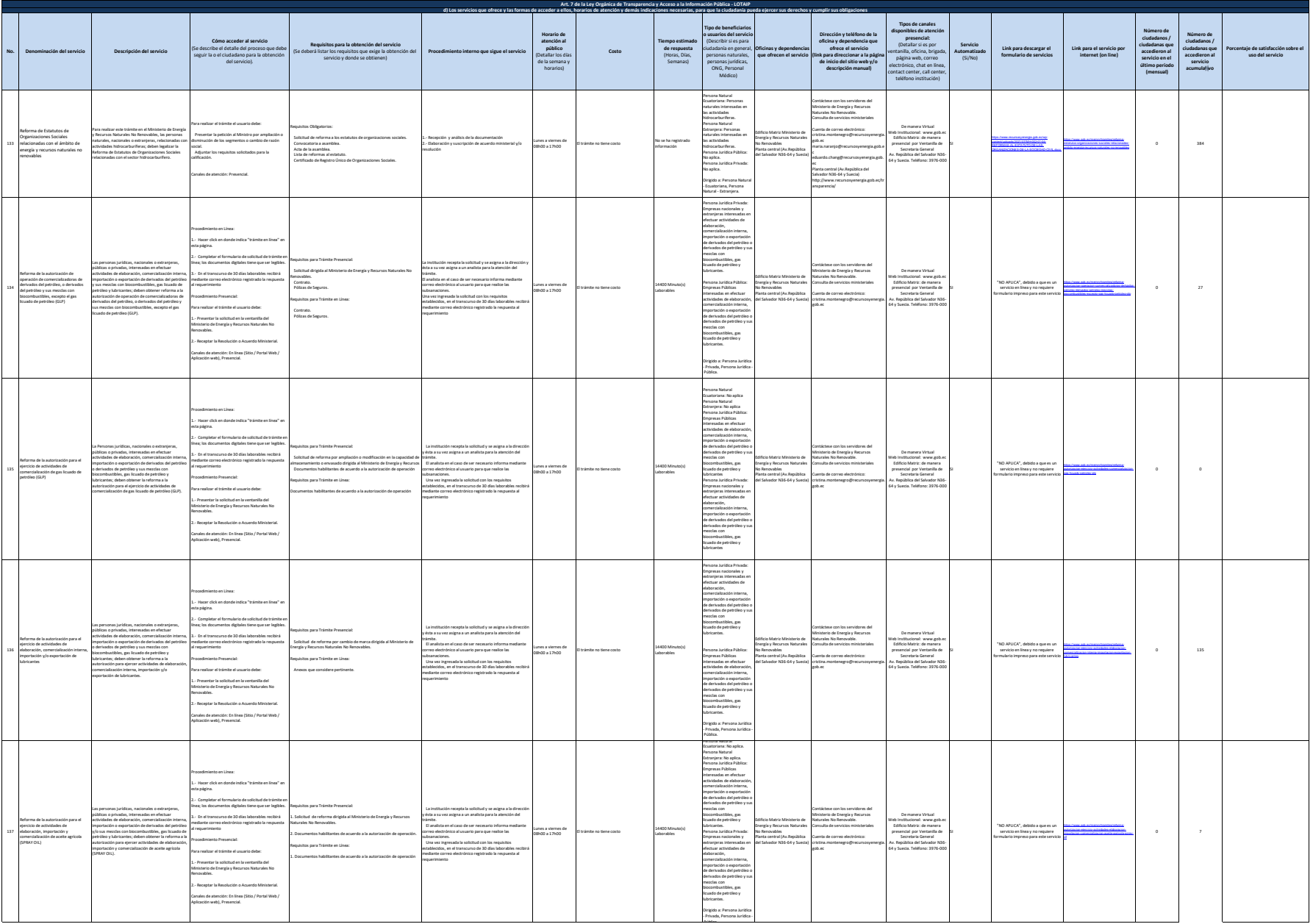

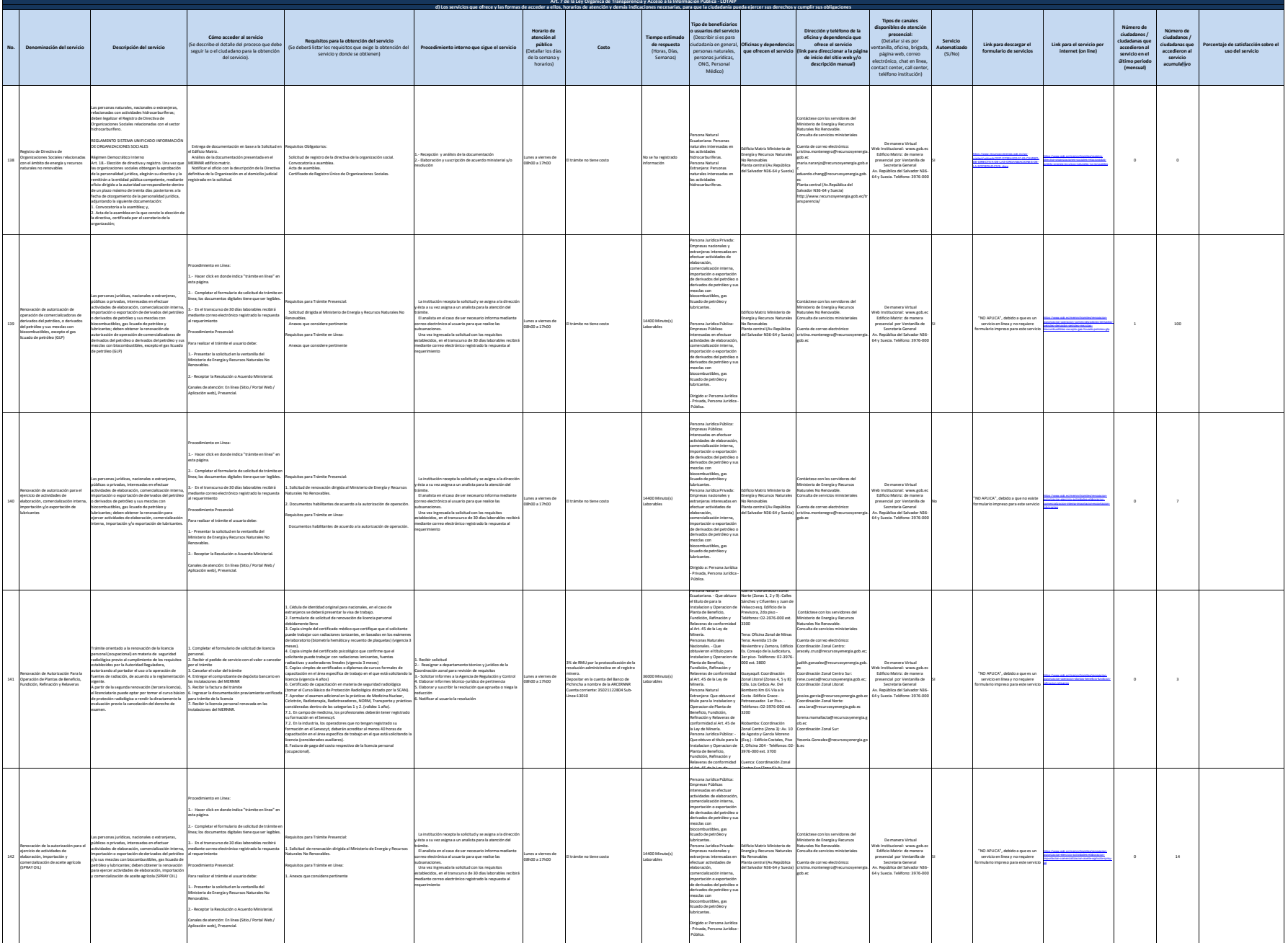

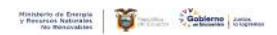

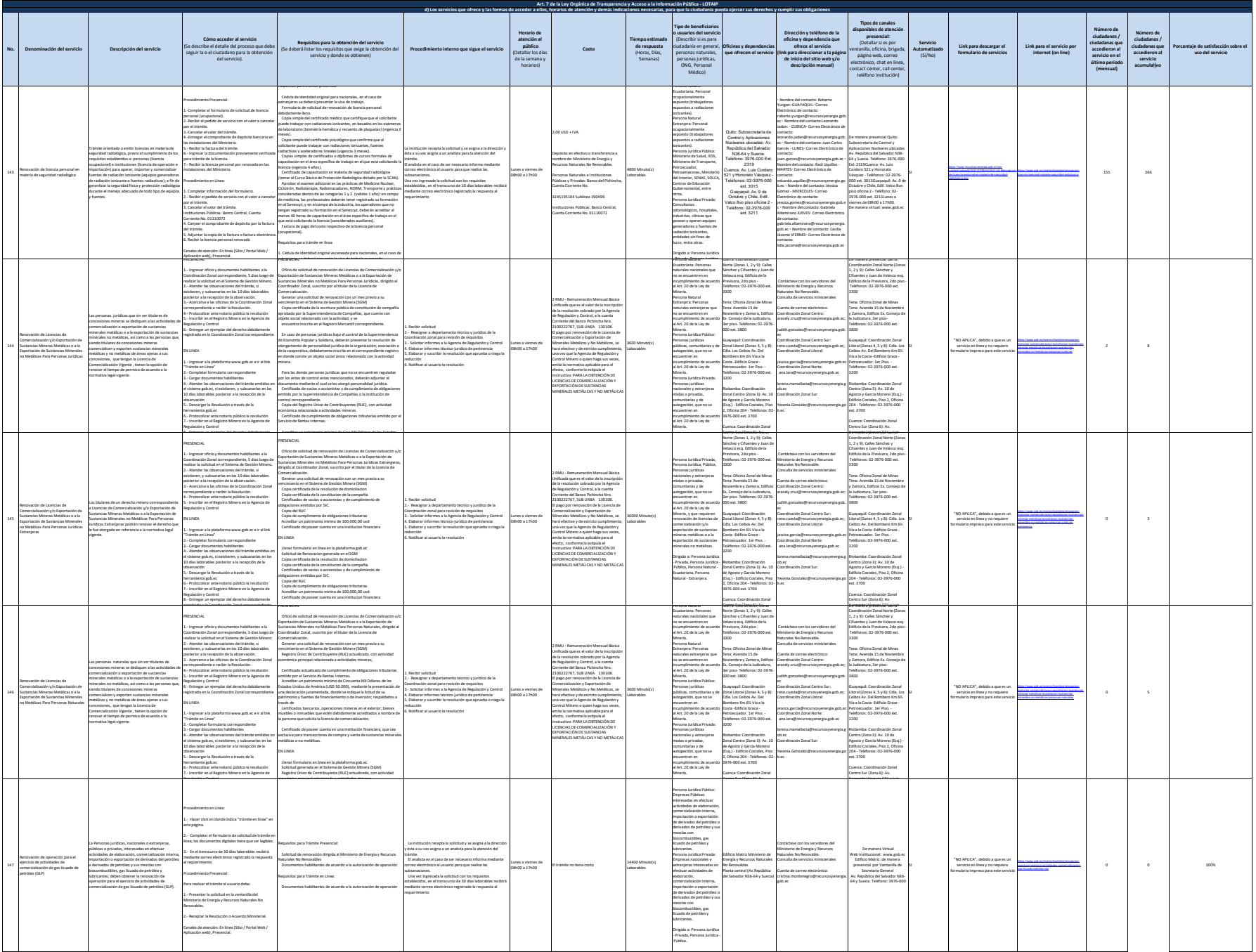

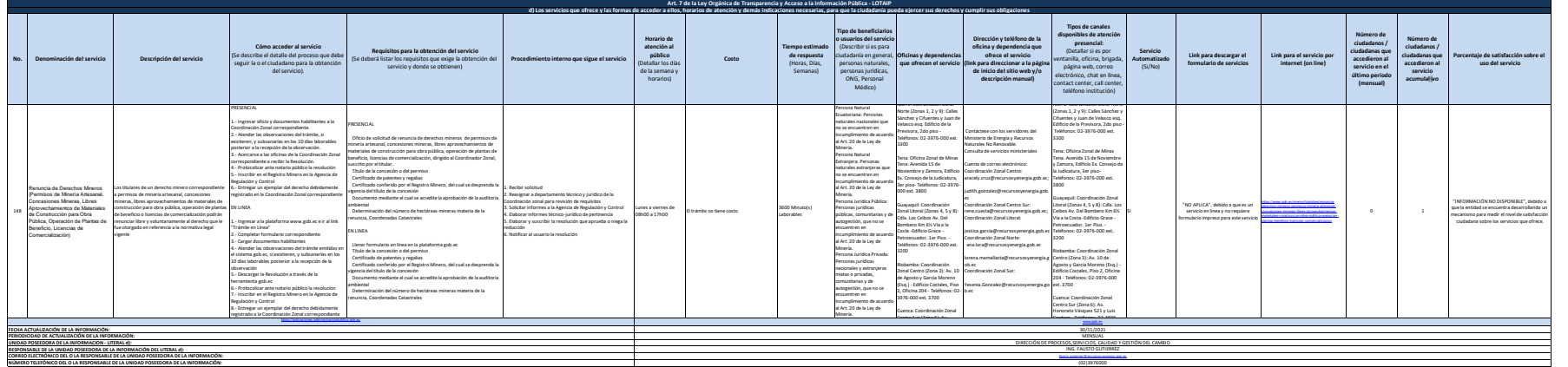